## **如何在网上操作基金的买卖? gupiaozhishiba.com**

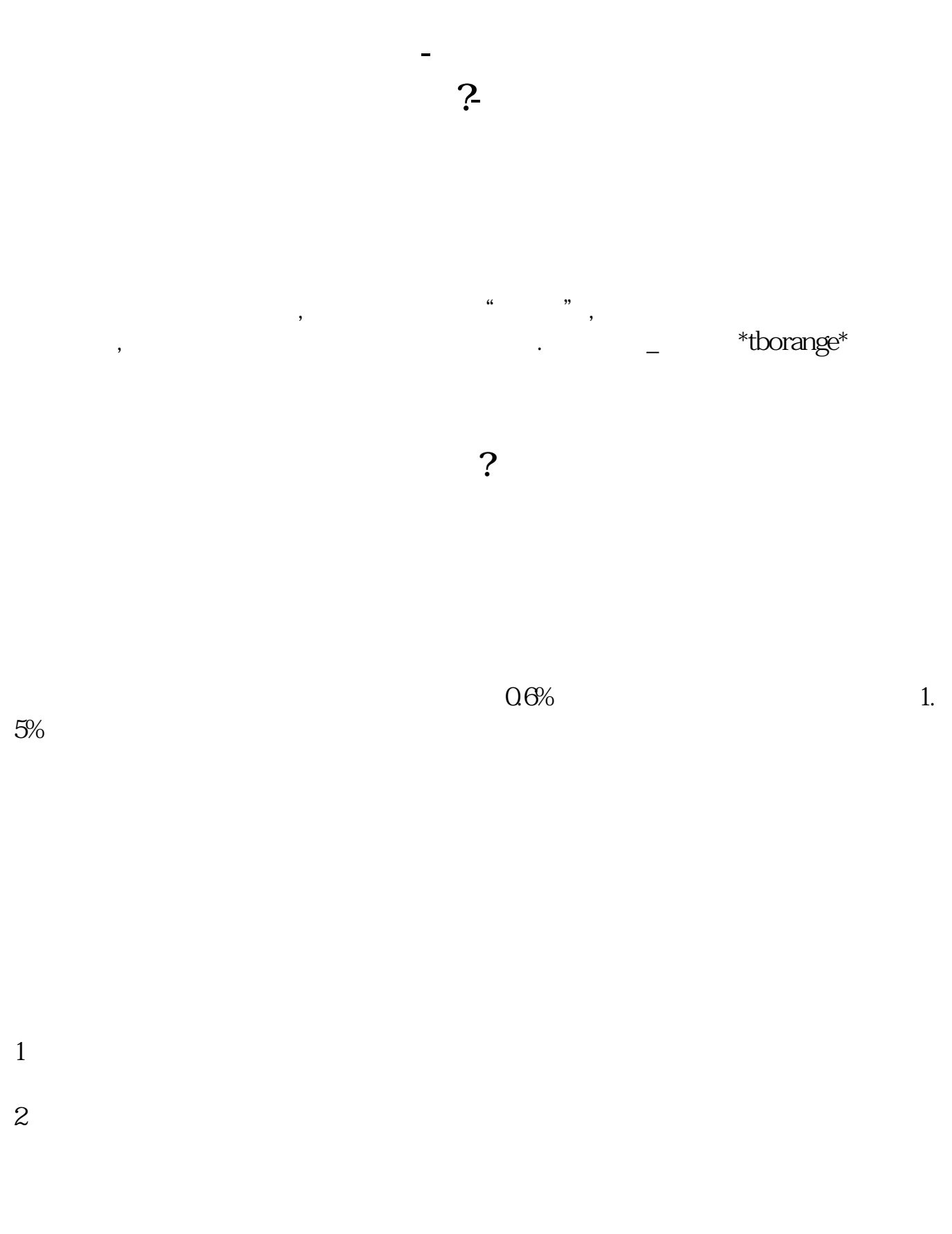

ETF LOF

 $\mathcal{A}=\mathcal{A}$ 

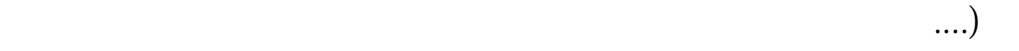

ad22 8 25 1.9250

 $10000$  0.15% 0.15%

000÷  $1+0.15\%$  ÷  $1.925=5187.02$ 

**八、请问我买了基金10000.那么我该怎么计算出我赚的钱那?**

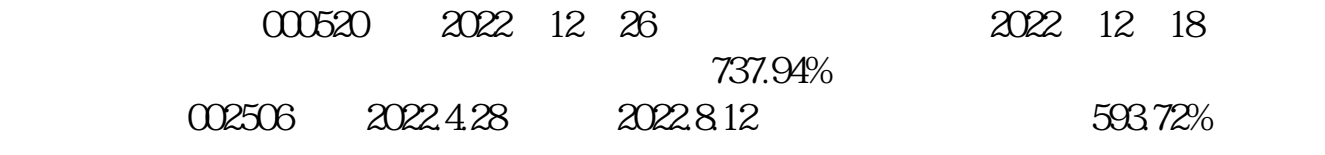

 $\sim$  2

 $+/-10\%,ST$  +/-5%

.pdf

## **如何在网上操作基金的买卖? gupiaozhishiba.com**

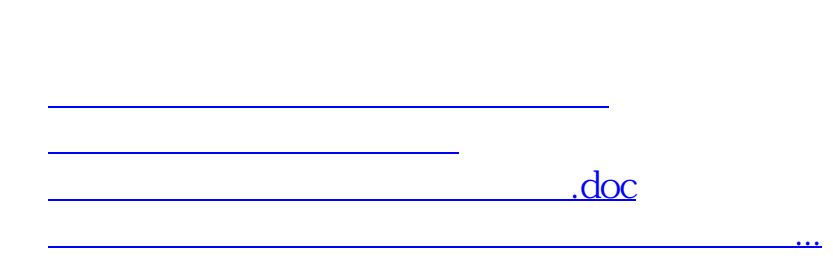

<https://www.gupiaozhishiba.com/subject/9538468.html>